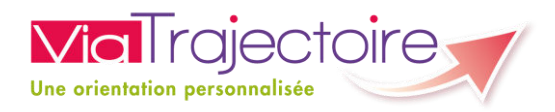

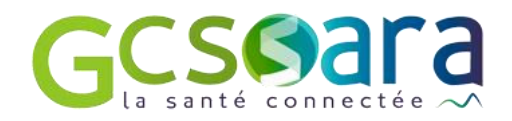

# Interface Ehpad Receveur

# *Spécifications*

#### Version 1.6 – Juin 2022

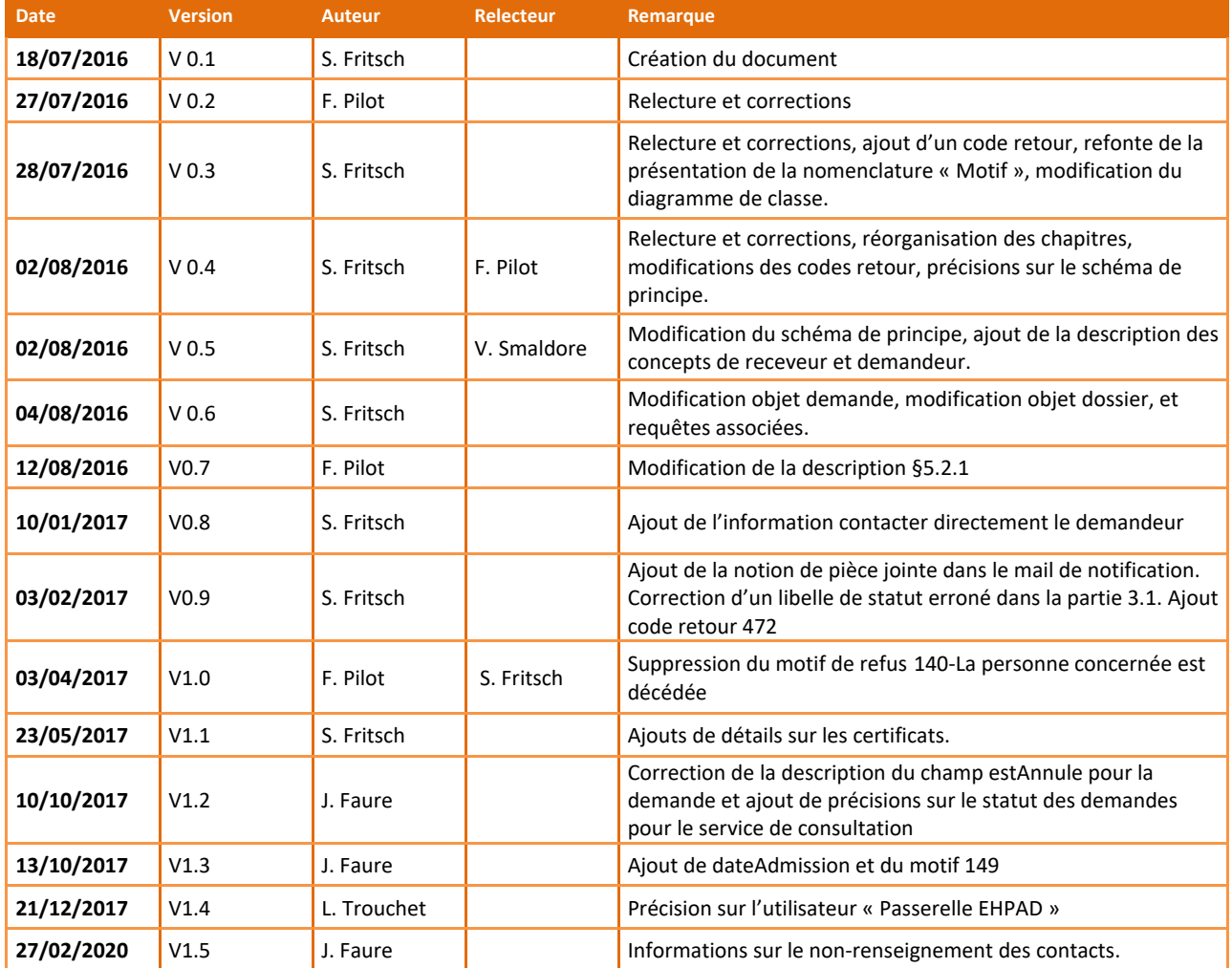

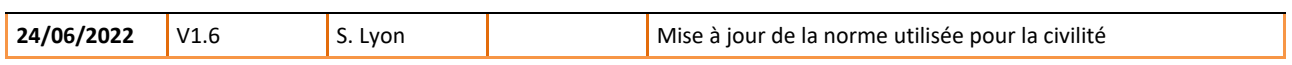

# <span id="page-2-0"></span>TABLE DES MATIERES

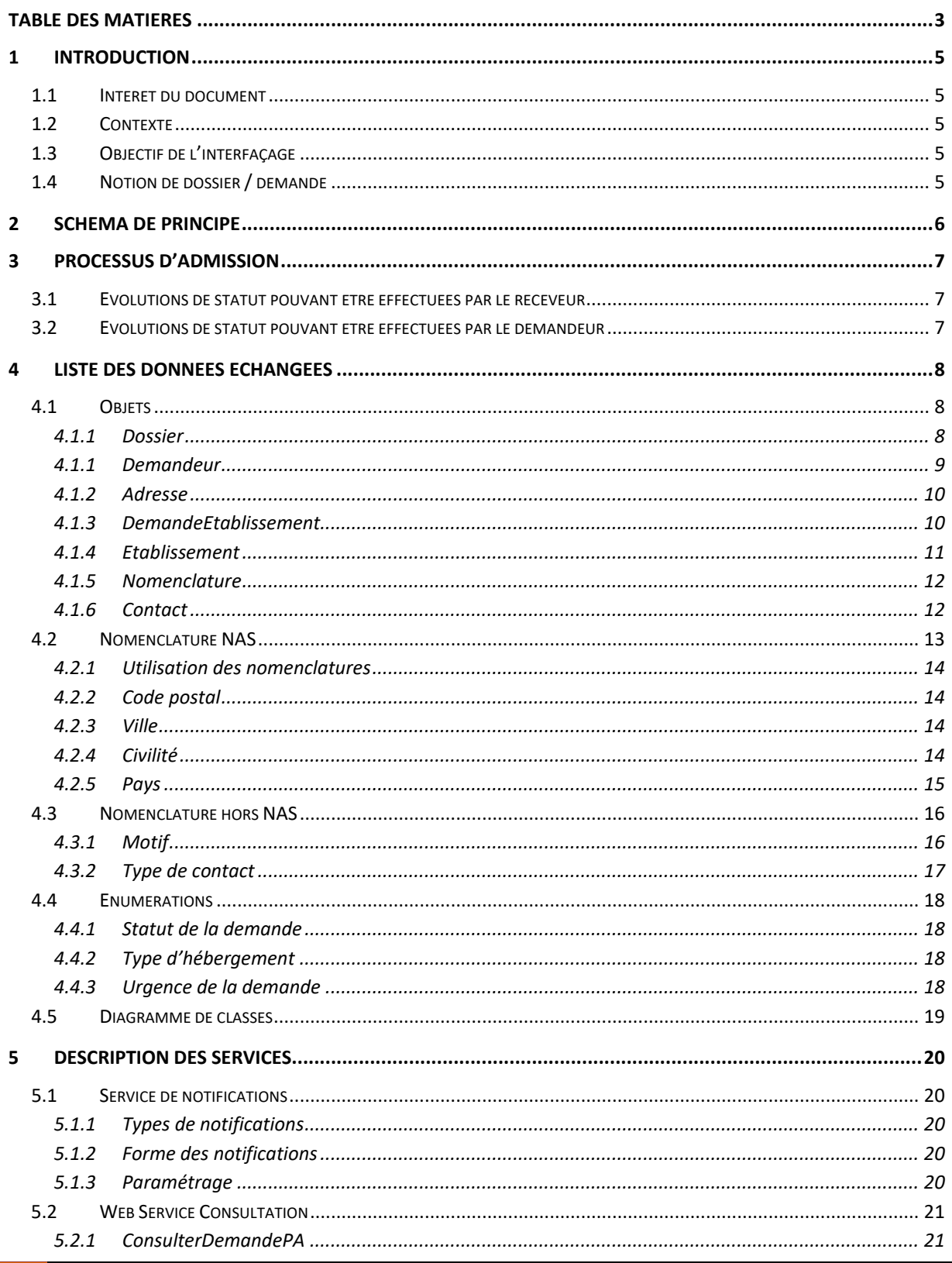

SISRA | Spécifications

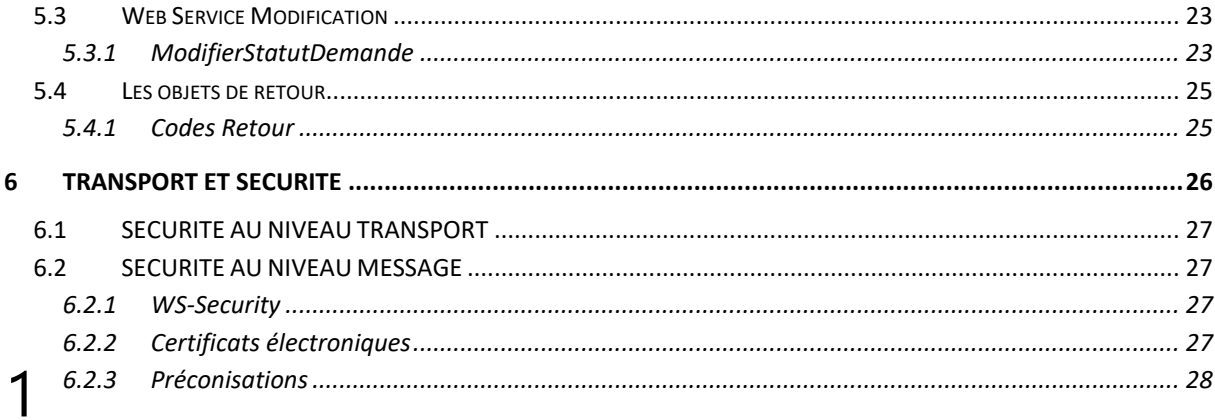

# <span id="page-4-0"></span>1 INTRODUCTION

## <span id="page-4-1"></span>1.1 INTERET DU DOCUMENT

Ce document décrit la solution et les services web de suivi des dossiers de demande d'entrée en EHPAD/EHPA ainsi que les modalités de notification des systèmes d'information des EHPAD mis à disposition par ViaTrajectoire.

## <span id="page-4-2"></span>1.2 CONTEXTE

Afin de faciliter le traitement des demandes d'admission en EHPAD/EHPA, ViaTrajectoire va mettre à disposition des établissements d'hébergement des services leur permettant de gérer le processus d'admission à partir de leur système d'information.

Ces services répondent à trois objectifs principaux :

- Notifier les établissements lorsque des demandes d'admission leur sont envoyées ou que les demandes en questions sont modifiées
- Permettre aux établissements de consulter de manière structurée les demandes, via des services web.
- Permettre aux établissements de notifier le service ViaTrajectoire lors de l'évolution du traitement d'une demande d'admission (acceptation, refus etc…)

## <span id="page-4-3"></span>1.3 OBJECTIF DE L'INTERFAÇAGE

Offrir la possibilité aux établissements receveurs de demandes d'admissions en EHPAD/EHPA de gérer au sein leur Système d'Information (SI) les demandes d'admission issues de ViaTrajectoire.

Proposer une solution limitant au maximum la complexité liée à l'interopérabilité au point de vue sécurité et facilement intégrable par un éditeur (limitation des couts de mise en œuvre).

## <span id="page-4-4"></span>1.4 NOTION DE DOSSIER / DEMANDE

Pour comprendre la suite du document, il convient de bien distinguer les notions de dossier et de demande.

Le dossier est unique et contient toutes les informations concernant le demandeur

La demande correspond à la soumission du dossier à **un EHPAD bien particulier pour un type d'hébergement**. Elle sera définie par le triplet Dossier/Etablissement/Type. Un même EHPAD pourrait donc recevoir jusqu'à 5 demandes pour un même dossier (un par type d'hébergement).

# <span id="page-5-0"></span>2 SCHEMA DE PRINCIPE

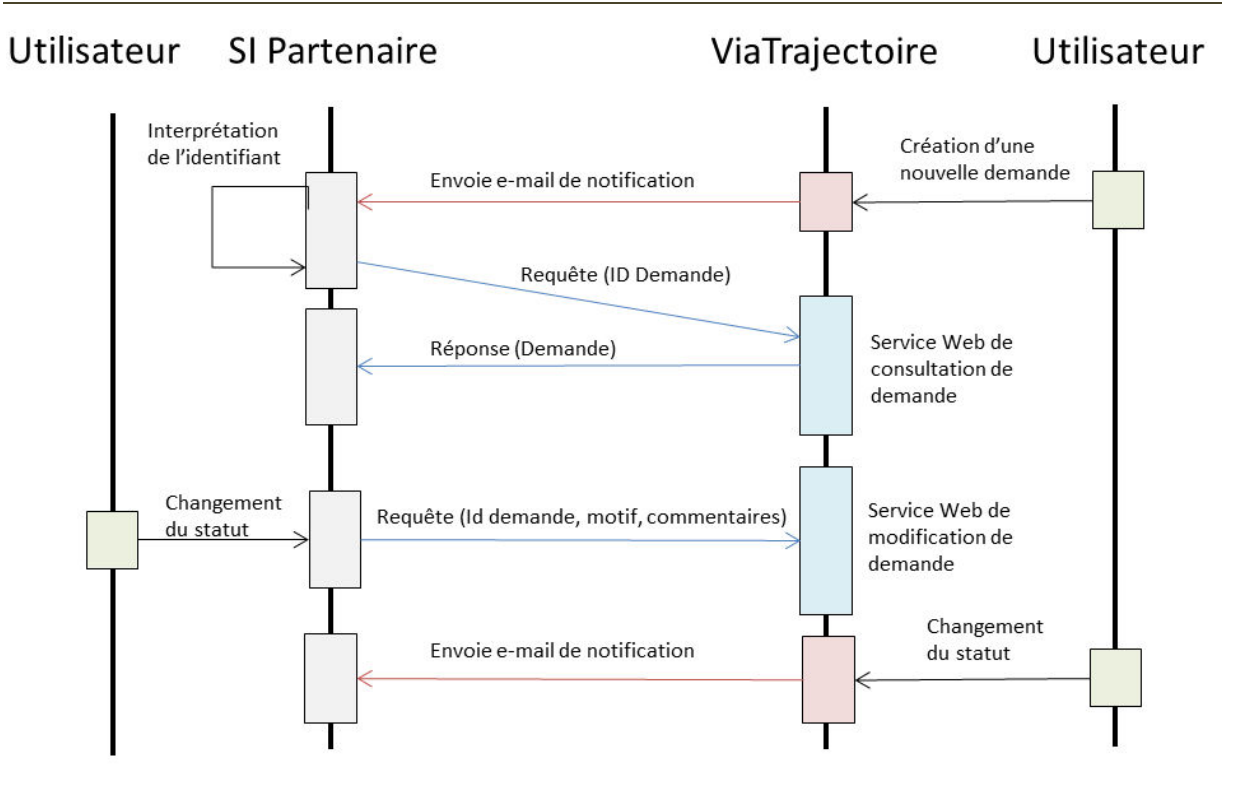

ViaTrajectoire présente 2 webservices :

- Consultation : renvoie les informations de la demande et du dossier lié permettant le suivi du dossier. L'interrogation se fait en fournissant l'identifiant de la demande ViaTrajectoire.
- Modification de statut : permet au SI partenaire de répondre à une demande de ViaTrajectoire. La modification se fait en fournissant l'identifiant de la demande ViaTrajectoire ainsi que l'identifiant du statut à affecter à la demande.

A chaque création d'une nouvelle demande et à chaque modification de statut d'une demande, ViaTrajectoire en informe le SI partenaire par mail en transmettant l'identifiant de la demande concernée. Charge au SI partenaire de déclencher l'appel du service de consultation de la demande afin de faire évoluer son dossier dans son système.

Le SI partenaire pourra aussi implémenter la réponse à une demande à partir de son système en implémentant l'appel au service de modification du statut. La réponse ainsi réalisée se répercutera dans ViaTrajectoire. Elle sera alors traitée comme ayant été effectuée par « Passerelle EHPAD ».

# <span id="page-6-0"></span>3 PROCESSUS D'ADMISSION

Ce chapitre décrit le processus d'admission en précisant quels statuts peuvent être affectés à la demande en fonction de son statut actuel et du modificateur.

Durant le processus d'admission est appelé « receveur » l'organisme qui reçoit la demande d'admission. Le terme désigne aussi bien l'utilisateur effectuant les actions ou bien l'institution dans son ensemble. De même le terme « demandeur » désigne non pas uniquement la personne concernée par la demande, mais tout acteur agissant en son nom dans le cadre de la gestion du dossier.

## <span id="page-6-1"></span>3.1 EVOLUTIONS DE STATUT POUVANT ETRE EFFECTUEES PAR LE RECEVEUR

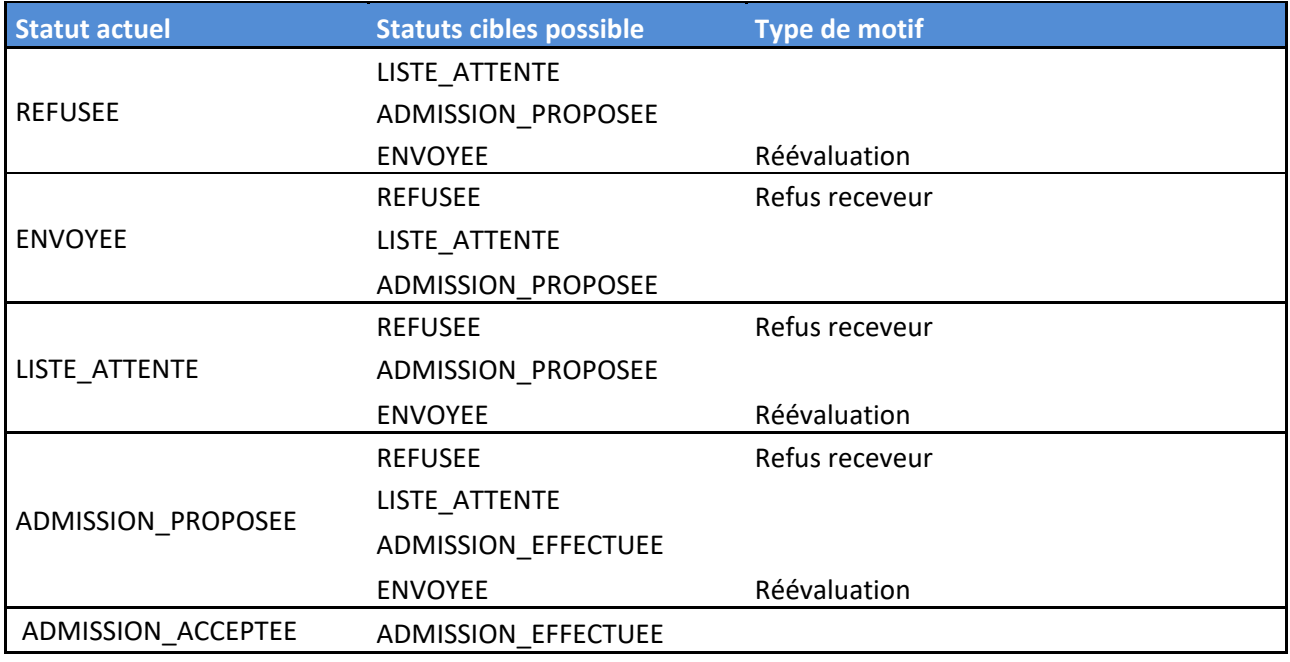

## <span id="page-6-2"></span>3.2 EVOLUTIONS DE STATUT POUVANT ETRE EFFECTUEES PAR LE

#### DEMANDEUR

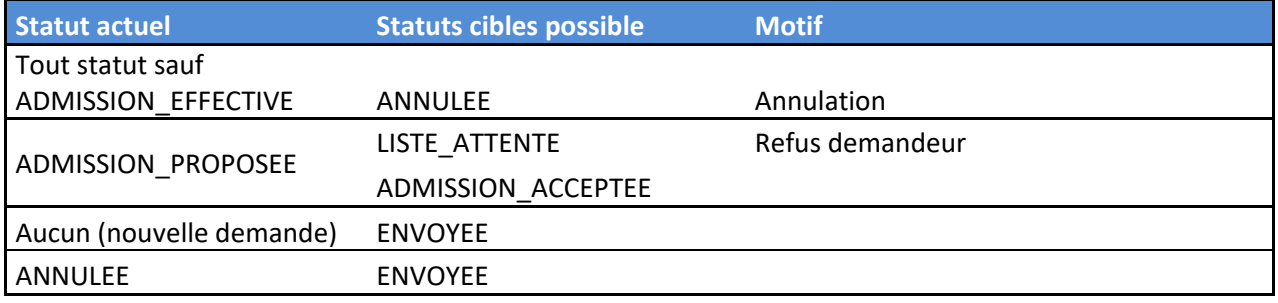

# <span id="page-7-0"></span>4 LISTE DES DONNEES ECHANGEES

## <span id="page-7-1"></span>4.1 OBJETS

<span id="page-7-2"></span>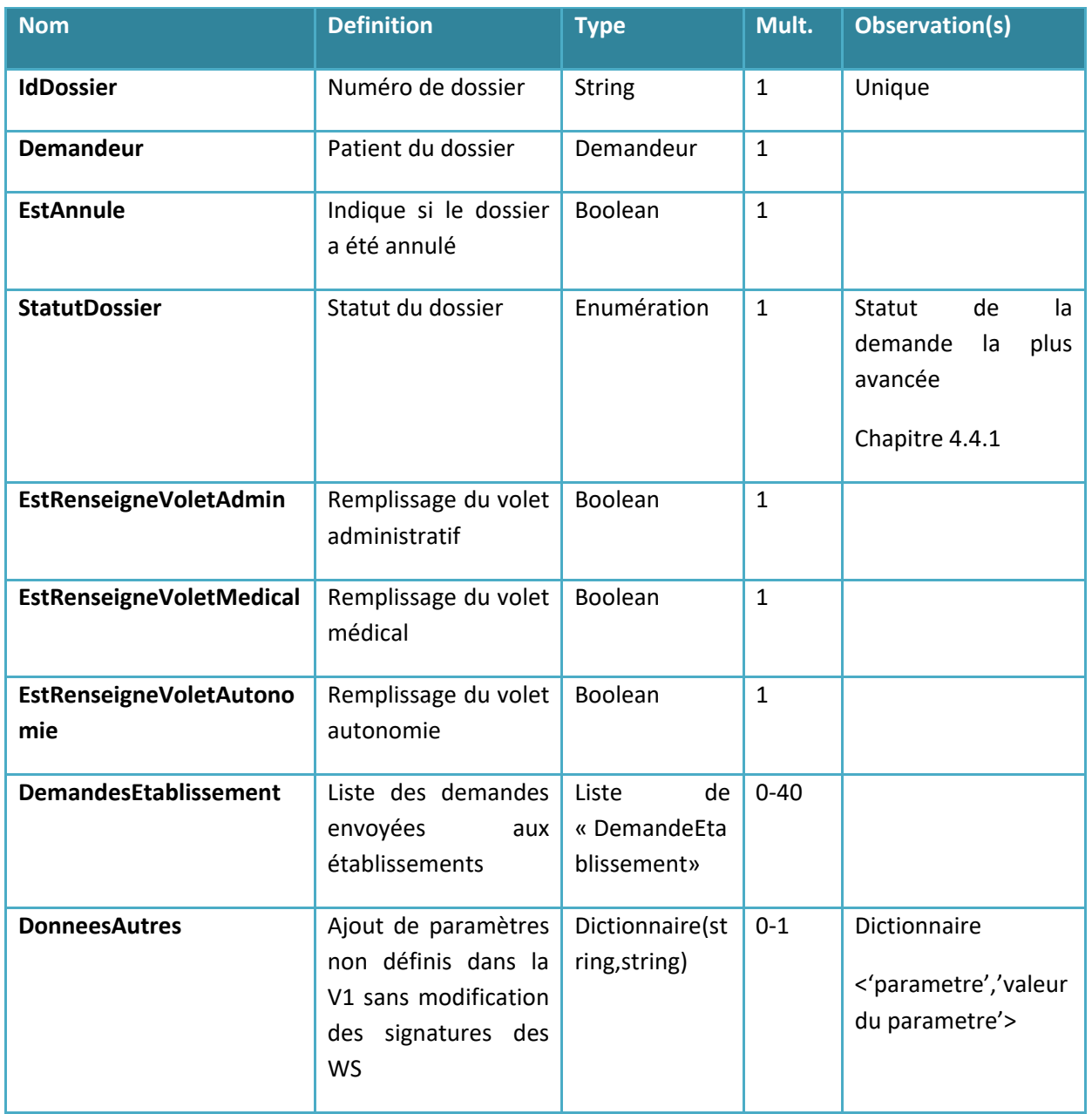

#### **4.1.1 Dossier**

<span id="page-8-0"></span>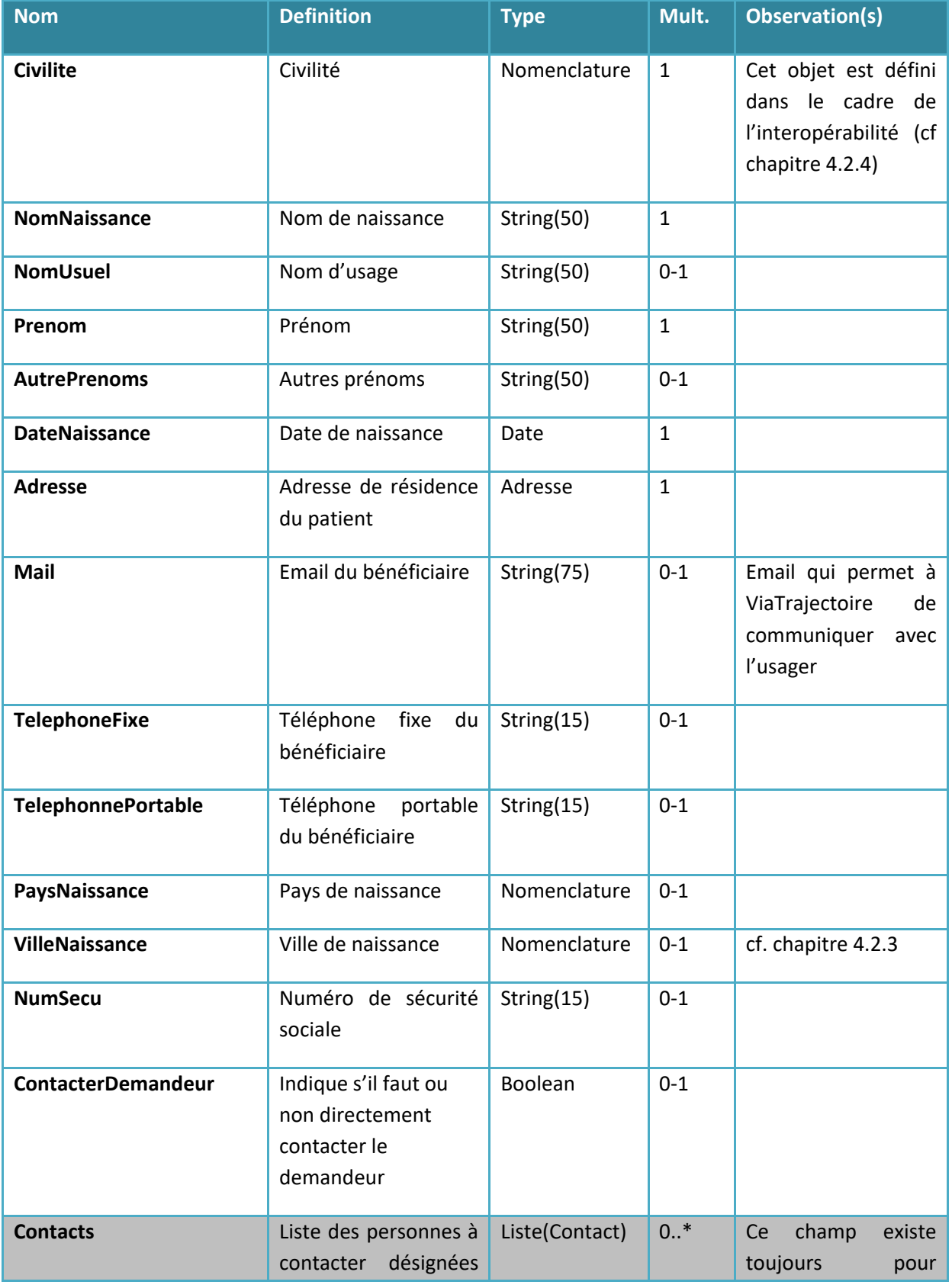

#### **4.1.1 Demandeur**

9 Liste des données échangées SISRA| Spécifications

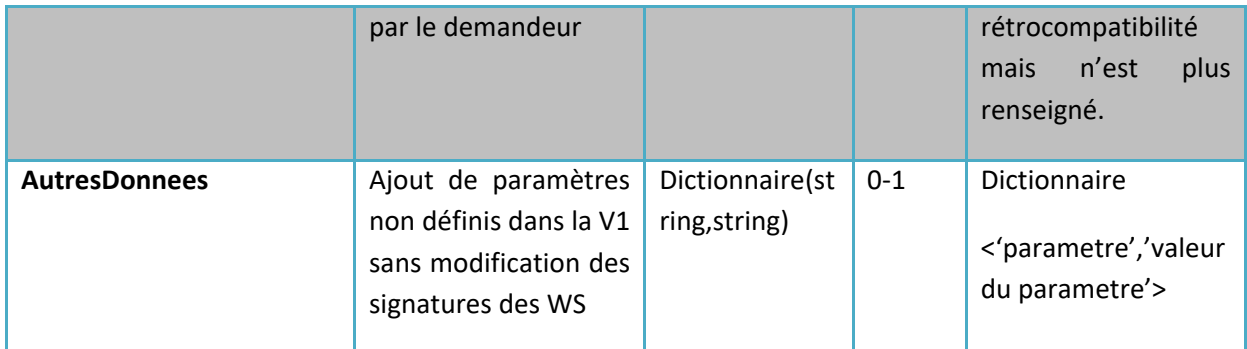

#### **4.1.2 Adresse**

<span id="page-9-0"></span>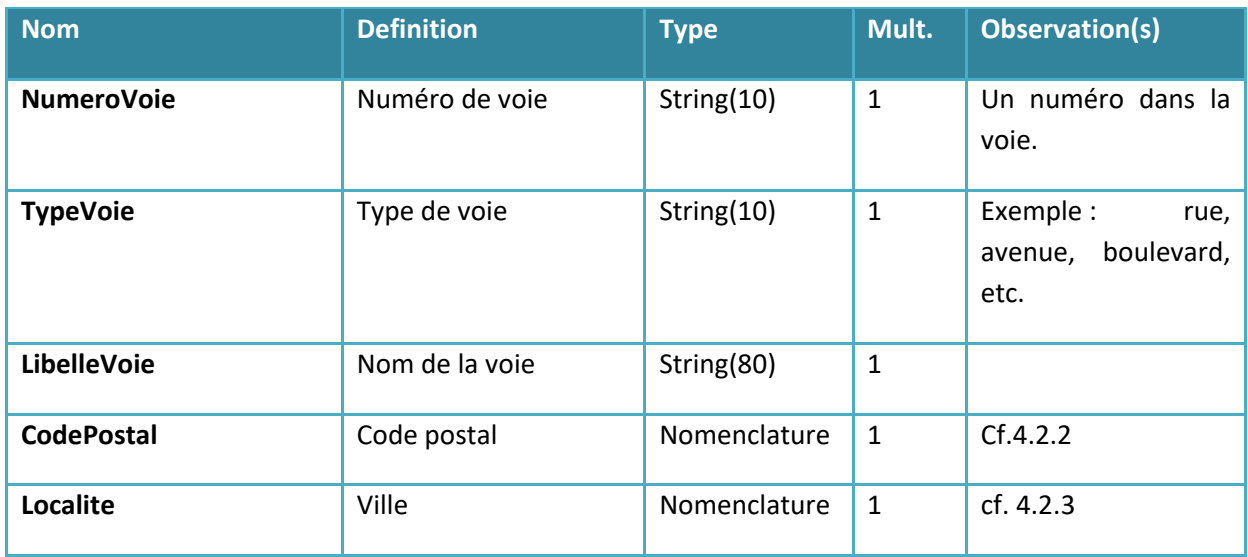

#### **4.1.3 DemandeEtablissement**

<span id="page-9-1"></span>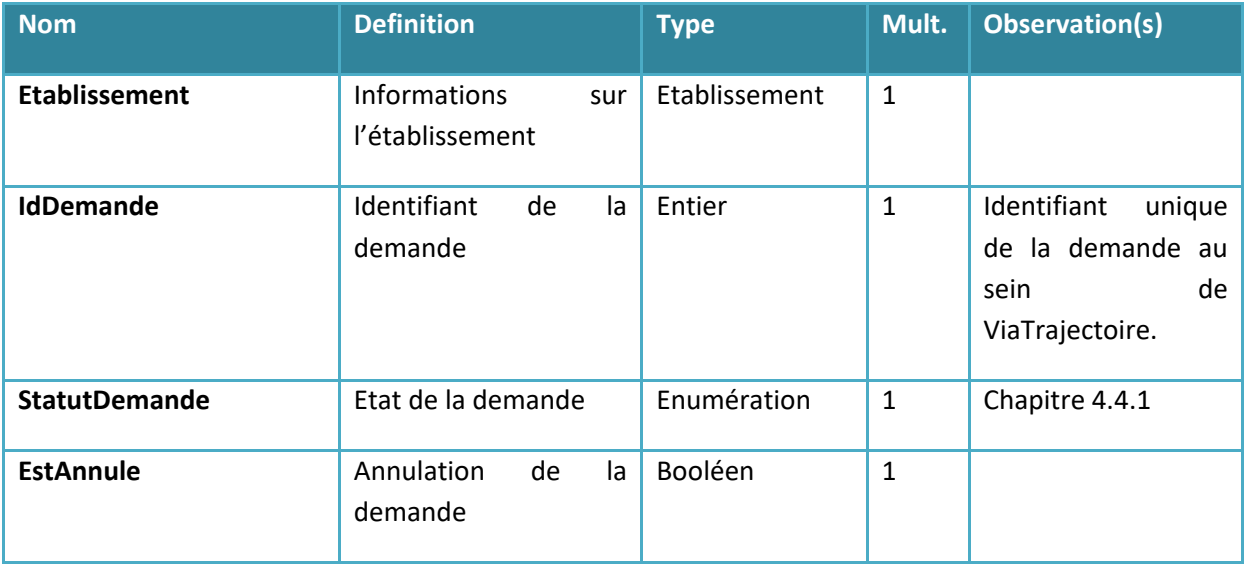

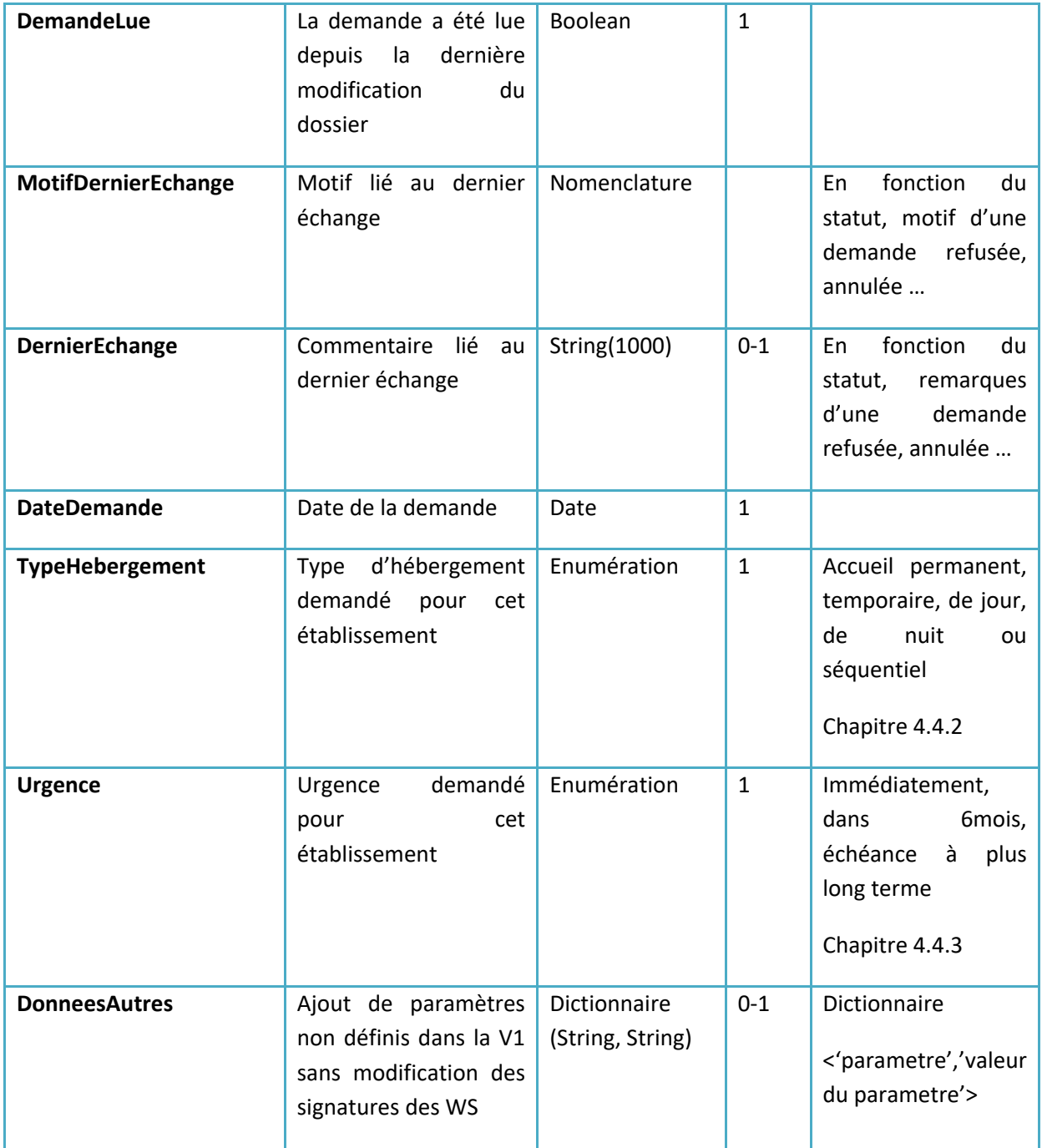

#### **4.1.4 Etablissement**

<span id="page-10-0"></span>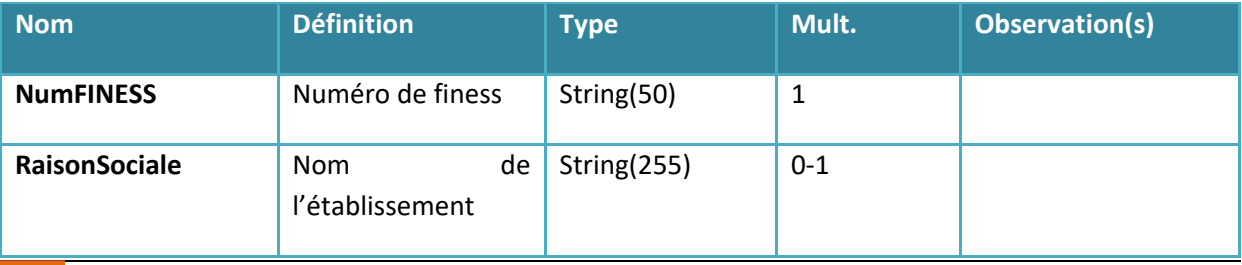

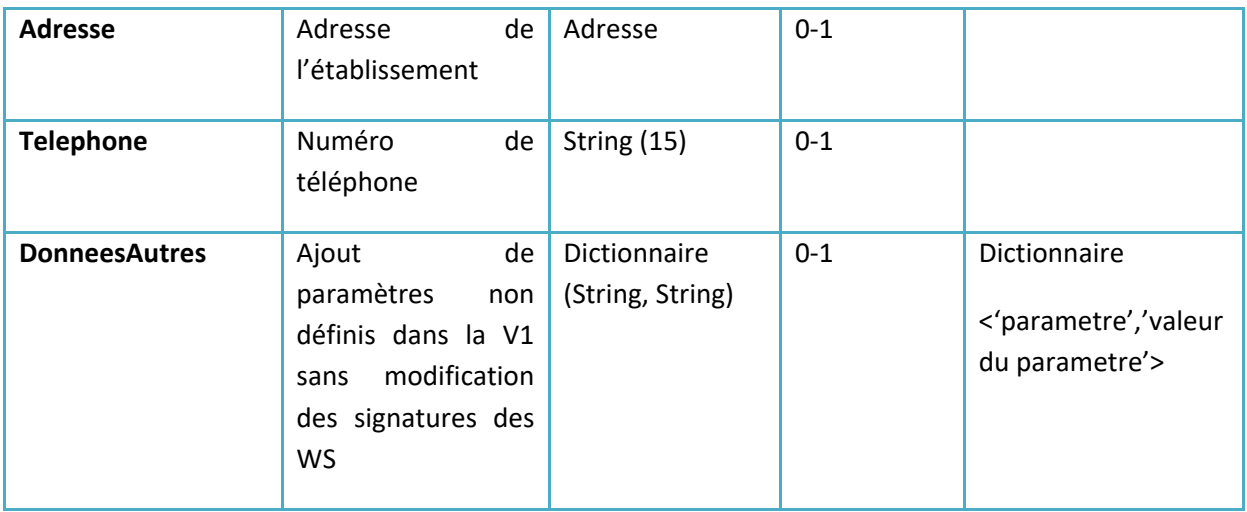

#### **4.1.5 Nomenclature**

<span id="page-11-0"></span>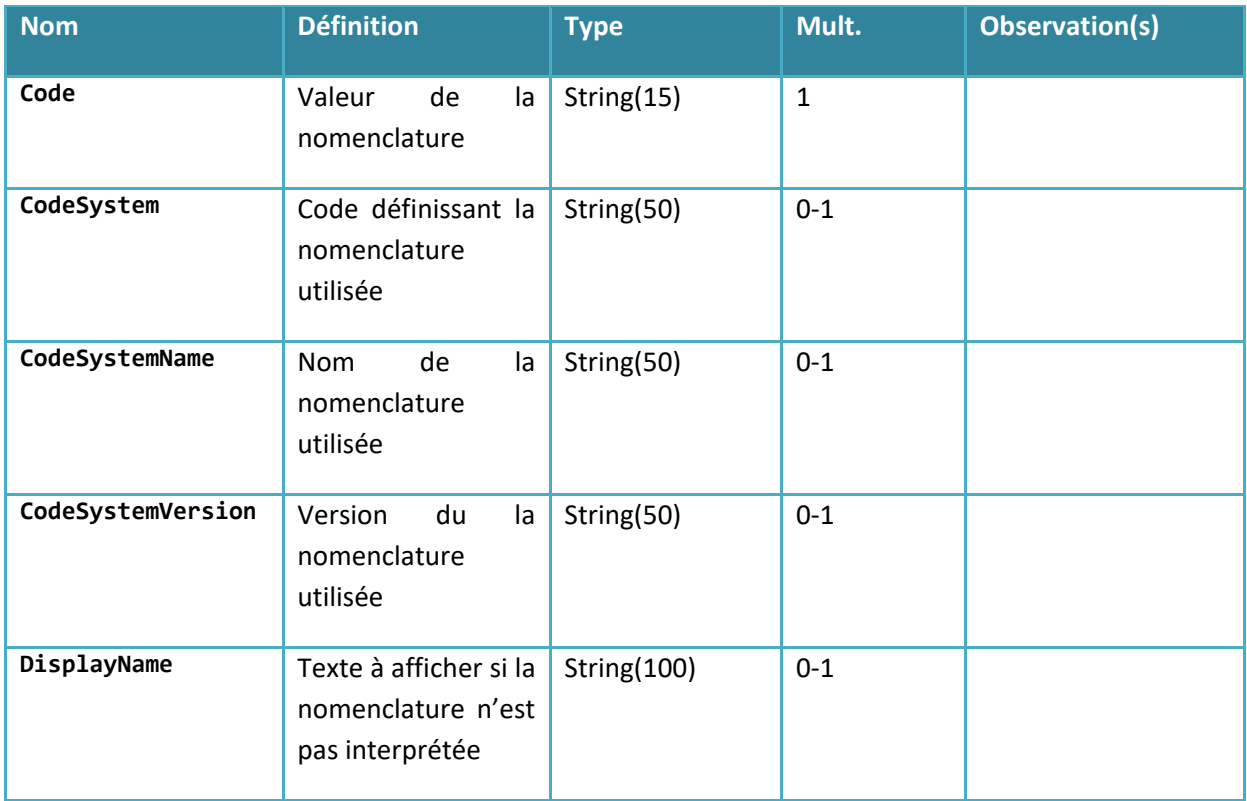

#### **4.1.6 Contact**

<span id="page-11-1"></span>Ce type existe toujours pour rétrocompatibilité mais le champ correspondant n'est plus renseigné. Cette interface ne permet pas de récupérer les contacts d'un demandeur.

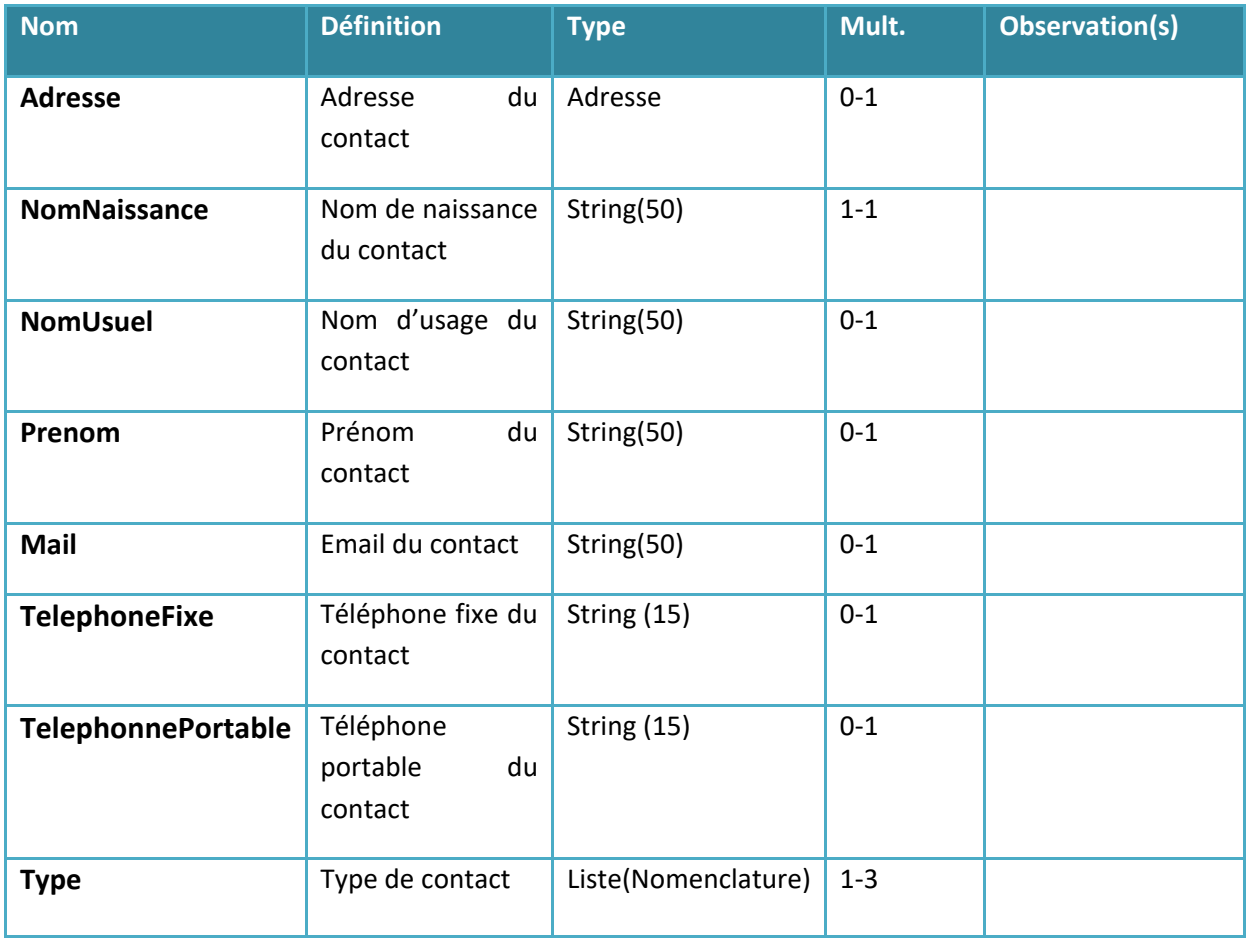

## <span id="page-12-0"></span>4.2 NOMENCLATURE NAS

Qu'est-ce que la NAS – Modèle de données des Acteurs de Santé ?

La NAS, Nomenclature des Acteurs de Santé, définit la structuration et la syntaxe des données d'identification des Acteurs de santé et le cas échéant les terminologies de référence ou les jeux de valeurs associés. La NAS définit aussi les relations entre les objets constituant la description d'un acteur. La NAS constitue le référentiel commun d'interopérabilité des données d'identification des acteurs de santé porté par le RPPS et annuaire.sante.fr.

Les Acteurs de Santé pris en compte dans le modèle sont les professionnels de santé et leurs structures d'exercice.

La NAS est publiée par l'Agence des Systèmes d'Information Partagés de Santé (ASIP Santé) et a vocation à être utilisée dans tous les projets d'interopérabilité dans les secteurs de la santé et du médico-social.

Lien vers la NAS hébergée par l'ASIP dans laquelle se trouvent tous les référentiels utilisés dans le cadre de ces interfaces.

<http://esante.gouv.fr/services/referentiels/identification/nomenclature-des-acteurs-de-sante>

#### **4.2.1 Utilisation des nomenclatures**

<span id="page-13-0"></span>Si une nomenclature est fournie avec un OID erroné, la requête sera rejetée dans son ensemble via un code d'erreur typé. Exemple : 1.2.250.1.2013.2.45 doit être utilisé pour le code postal, si un autre OID est présent le service renverra un code retour de type « Erreur 371 : Valeur hors nomenclature : Code Postal ».

Si la valeur fournie n'est pas connue de ViaTrajectoire, mais que l'OID est cohérent, alors le service utilisera (sauf exception) le DisplayName fourni dans la nomenclature. Exception : la civilité.

<span id="page-13-1"></span>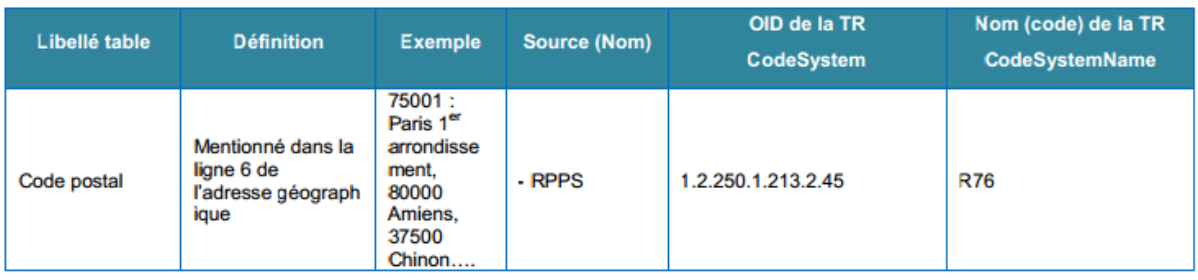

#### **4.2.2 Code postal**

#### **4.2.3 Ville**

<span id="page-13-2"></span>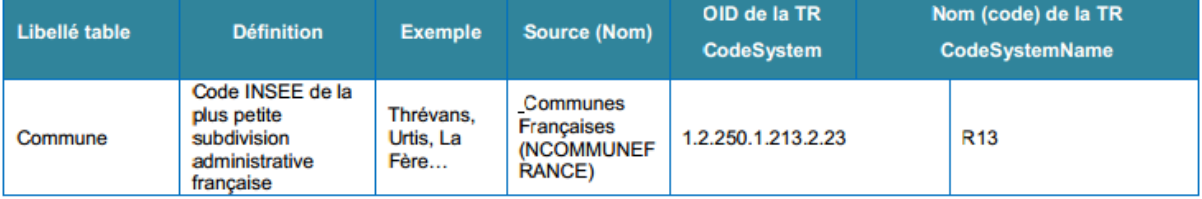

#### **4.2.4 Civilité**

<span id="page-13-3"></span>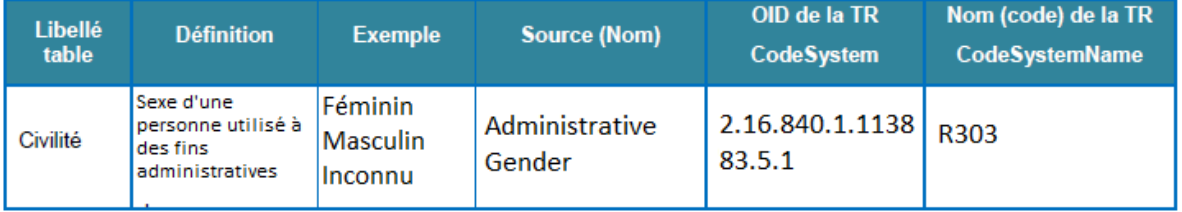

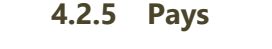

<span id="page-14-0"></span>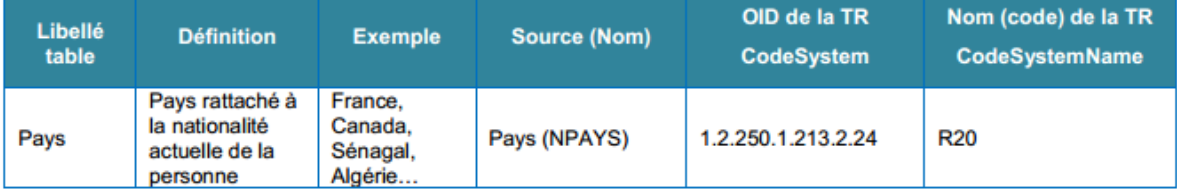

## <span id="page-15-0"></span>4.3 NOMENCLATURE HORS NAS

#### **4.3.1 Motif**

<span id="page-15-1"></span>La nomenclature « Motif » décrit les différents motifs pouvant être utilisés pour accepter, refuser, annuler etc… une demande d'admission.

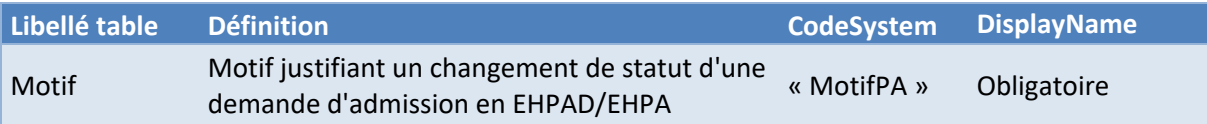

#### *4.3.1.1 Motifs d'annulation (par le demandeur)*

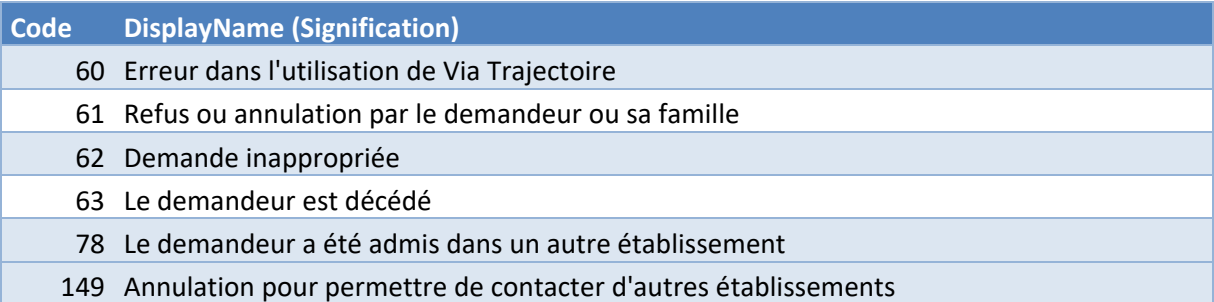

#### *4.3.1.2 Motifs de refus de la demande (par le receveur)*

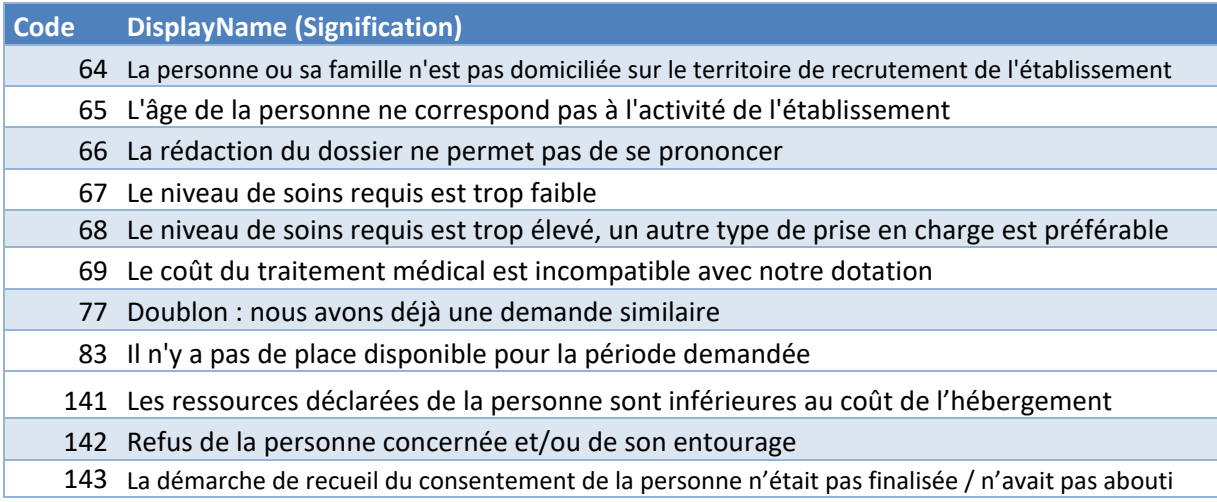

#### *4.3.1.3 Motifs de refus de la proposition (par le demandeur)*

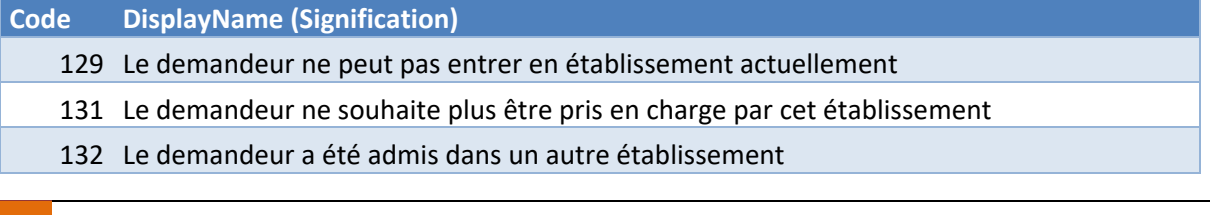

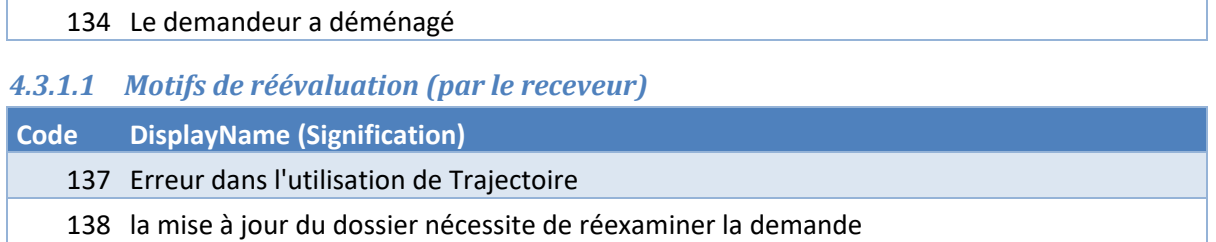

#### **4.3.2 Type de contact**

<span id="page-16-0"></span>La nomenclature « Type de contact» décrit les différents type de contact qu'un demandeur peut déclarer.

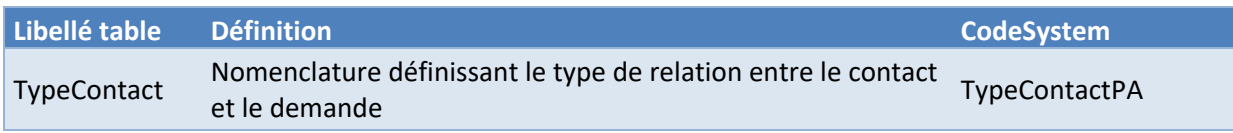

#### Valeurs

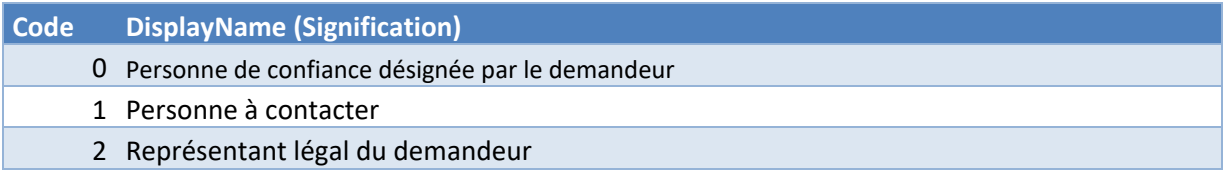

## <span id="page-17-0"></span>4.4 ENUMERATIONS

#### **4.4.1 Statut de la demande**

<span id="page-17-1"></span>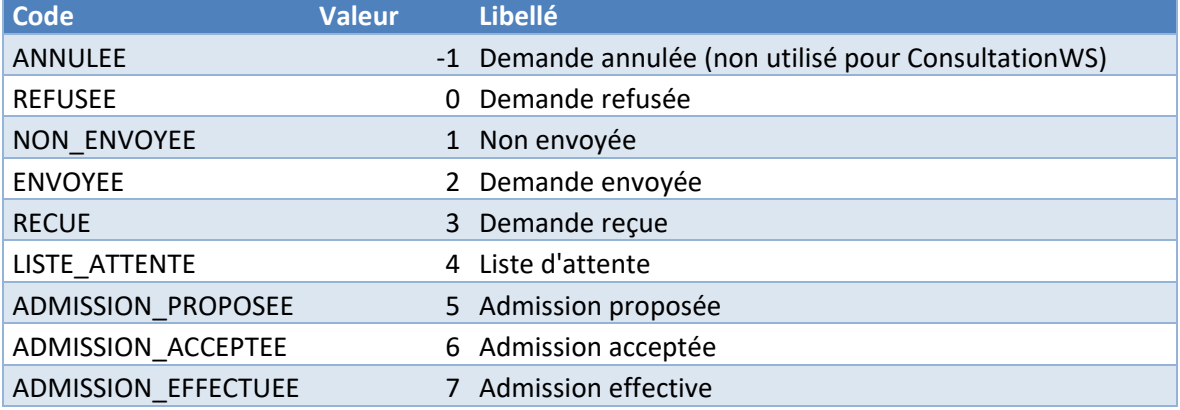

#### **4.4.2 Type d'hébergement**

<span id="page-17-2"></span>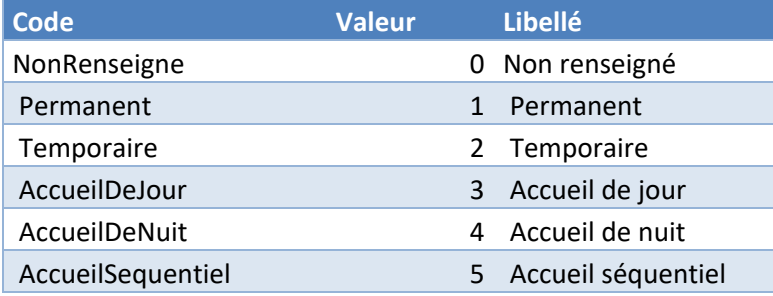

#### **4.4.3 Urgence de la demande**

<span id="page-17-3"></span>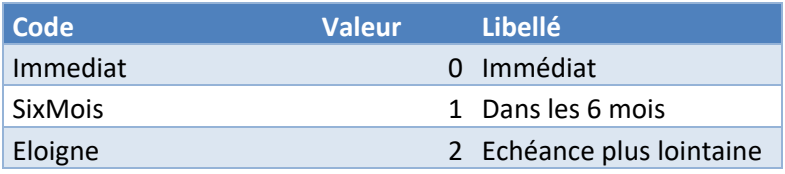

## <span id="page-18-0"></span>4.5 DIAGRAMME DE CLASSES

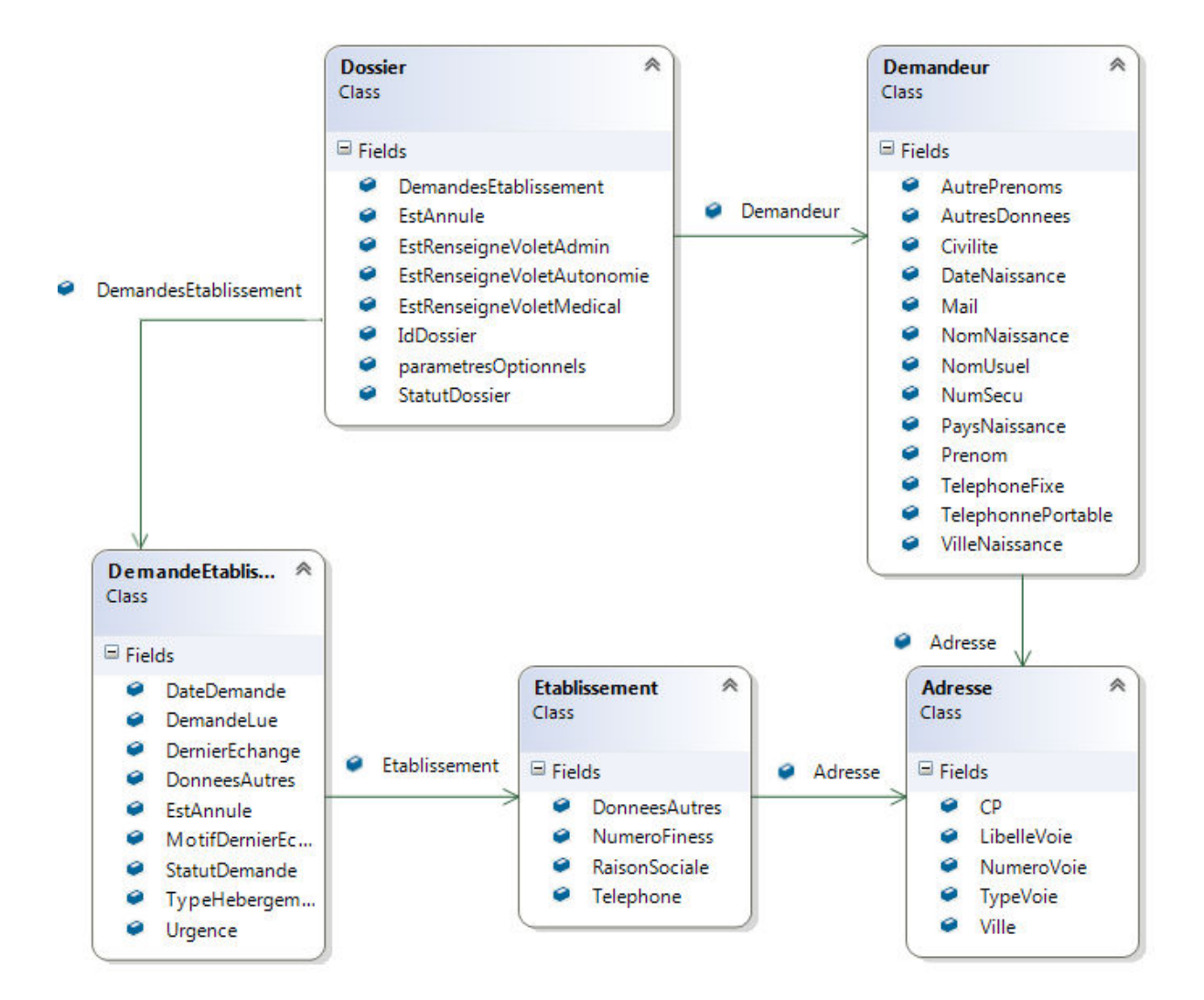

# <span id="page-19-0"></span>5 DESCRIPTION DES SERVICES

## <span id="page-19-1"></span>5.1 SERVICE DE NOTIFICATIONS

#### **5.1.1 Types de notifications**

<span id="page-19-2"></span>ViaTrajectoire notifie les partenaires receveurs dans les cas suivants :

- Envoi de la demande
- Evolution du statut de la demande

#### **5.1.2 Forme des notifications**

<span id="page-19-3"></span>La notification s'effectue par mail sur une adresse préalablement spécifiée pour le SI partenaire.

Objet du mail : ViaTrajectoire / demande Grand Age

Corps du mail : il est composé de 3 informations séparées par le caractère « ; »

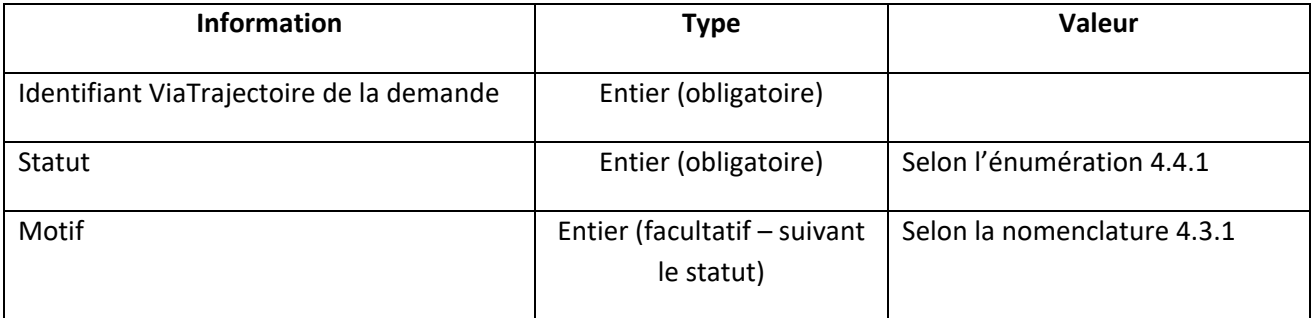

Exemple de message:

121 ;-1;78 => la demande 121 a été annulée pour le motif « Le demandeur a été admis dans un autre établissement »

Pièce jointe : Le même message que le corps du mail est dupliqué au format CSV dans une pièce jointe intitulée « notification.csv ». En effet, certains services mails peuvent modifier le corps des mails, pour permettre l'utilisation du service même dans ces conditions, nous proposons aux éditeurs rencontrant ce problème de se baser sur cette pièce jointe.

#### **5.1.3 Paramétrage**

<span id="page-19-4"></span>ViaTrajectoire gère un mail par SI partenaire.

Pour un groupement d'EHPAD partageant un SI commun, ViaTrajectoire gérera un mail commun à tous les établissements.

Pour un groupement n'ayant pas de SI partagé, ou un éditeur ayant plusieurs établissements clients, chaque établissement doit être déclaré comme SI partenaire.

Une fois le SI partenaire déclaré au sein de ViaTrajectoire, chaque établissement déclaré dans le logiciel ViaTrajectoire, peut être rattaché au SI partenaire. Si une structure est associée à un partenaire, receveur de demande d'admission en EHPAD/EHPA, alors un mail de notification sera envoyé à chaque création/modification de demande.

## <span id="page-20-0"></span>5.2 WEB SERVICE CONSULTATION

#### **5.2.1 ConsulterDemandePA**

<span id="page-20-1"></span>Cette opération permet de consulter une liste demandes d'admission Médico-Social Personne Agées existant dans ViaTrajectoire. Elle renvoie certaines informations des demandes passées en paramètre ainsi de des dossiers liés à celles-ci.

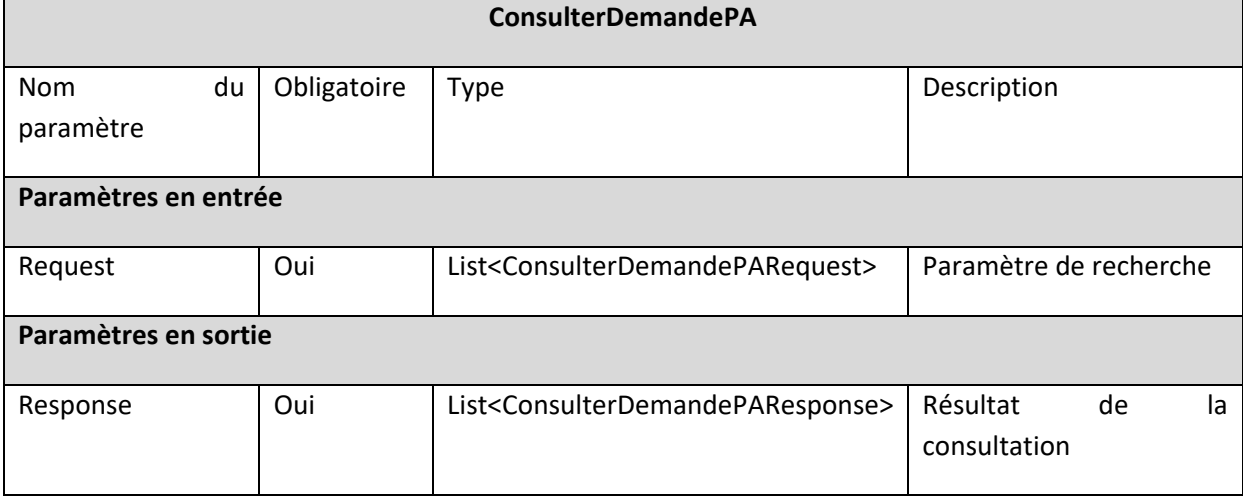

#### *5.2.1.1 Signature de la méthode*

#### *5.2.1.2 Classes Entrée / Sortie*

L'objet ConsulterDemandePARequest contient le numéro de la demande (identifiant ViaTrajectoire).

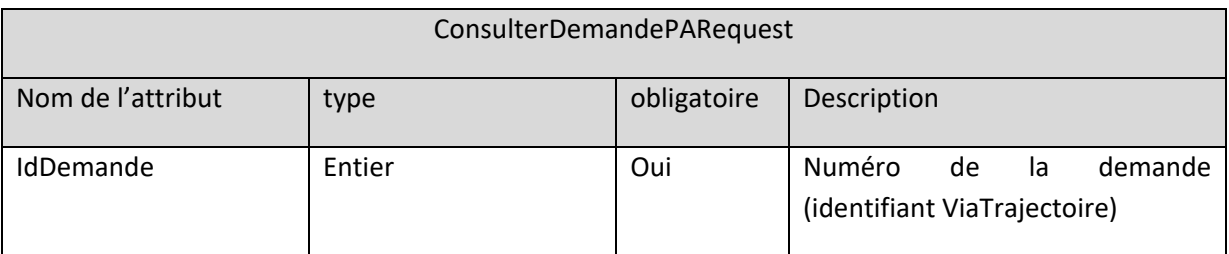

L'objet ConsulterDemandePAResponse retourne la demande d'admission qui a été recherchée avec un code réponse « 999 : succès » sinon un code réponse d'erreur.

Le service renvoie une liste d'objets ConsulterDemandePAResponse contenant les informations de chaque demande.. Pour chaque demande, ViaTrajectoire renvoie le dossier associé ainsi que la demande requêtée dans la liste de ses demandes. Les demandes aux autres Ehpad ne seront donc pas renvoyées.

En cas d'erreur sur l'ensemble du processus, la liste renvoyée ne contiendra qu'un seul objet ConsulterDemandePAResponse contenant uniquement l'IdDemande et le CodeRetour.

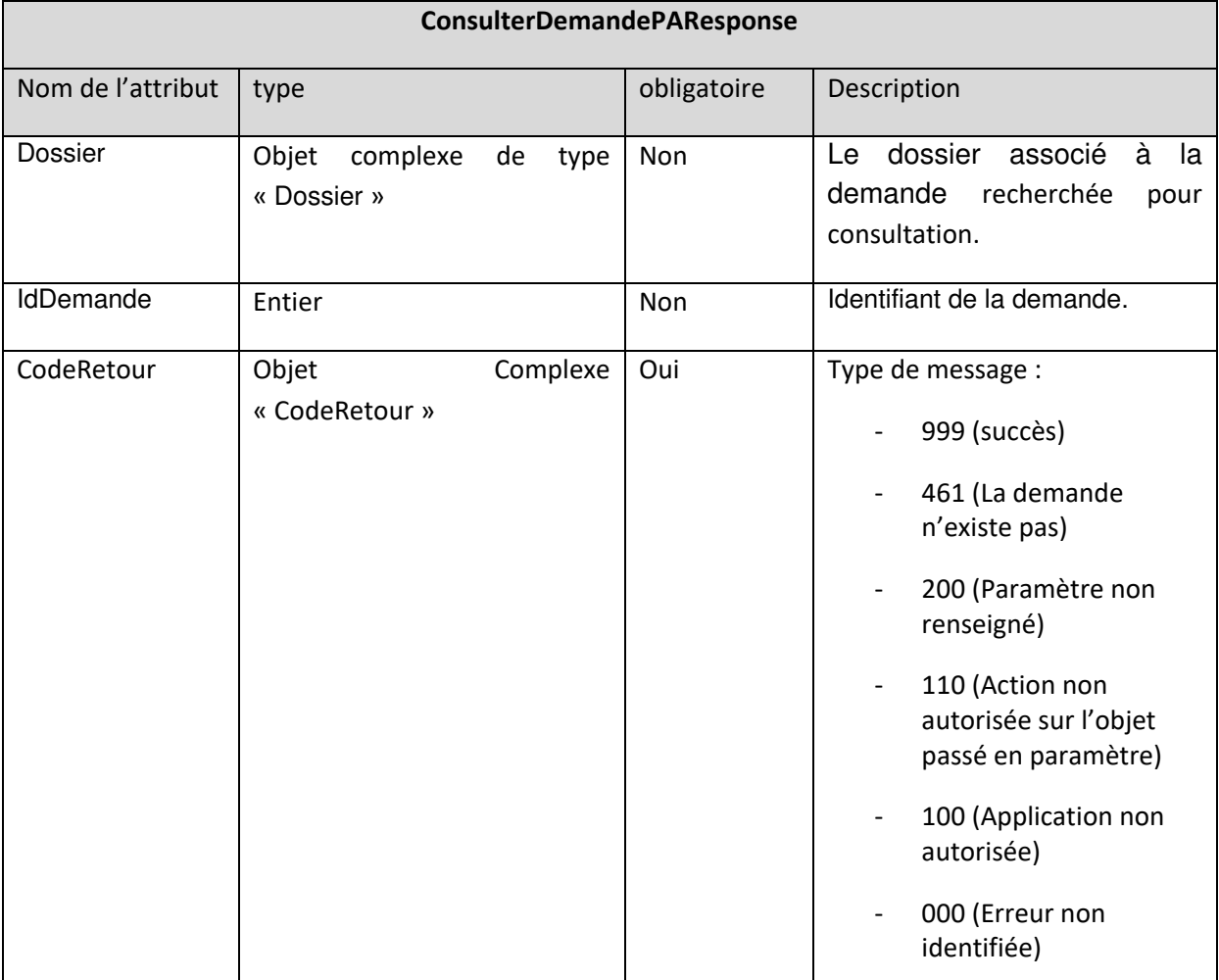

Dans le cas de la consultation de demande, l'état « annulé » de la demande est indiqué par le champ « estAnnulé » uniquement. Le statut d'une demande annulée correspond au dernier statut avant son annulation et ne peut pas correspondre à la valeur « -1 ».

## <span id="page-22-0"></span>5.3 WEB SERVICE MODIFICATION

#### **5.3.1 ModifierStatutDemande**

<span id="page-22-1"></span>Cette opération permet de modifier le statut d'une demande.

#### *5.3.1.1 Signature de la méthode*

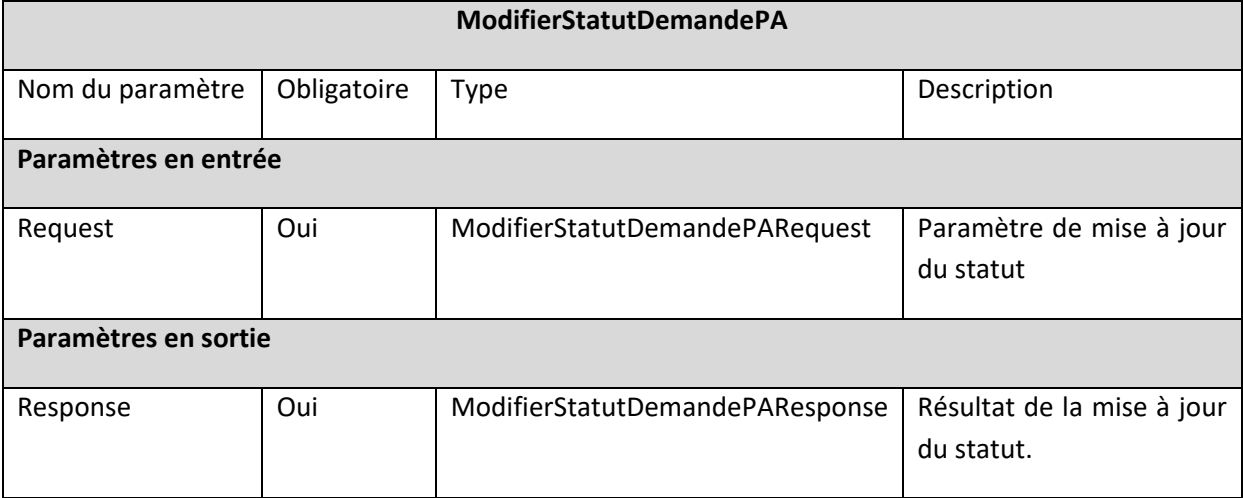

#### *5.3.1.2 Classes Entrée / Sortie*

L'objet ModifierStatutDemandeRequest contient le numéro de la demande (identifiant ViaTrajectoire). Il est recommandé de renseigner tous les champs dans l'objet, même s'ils sont de valeur nulle.

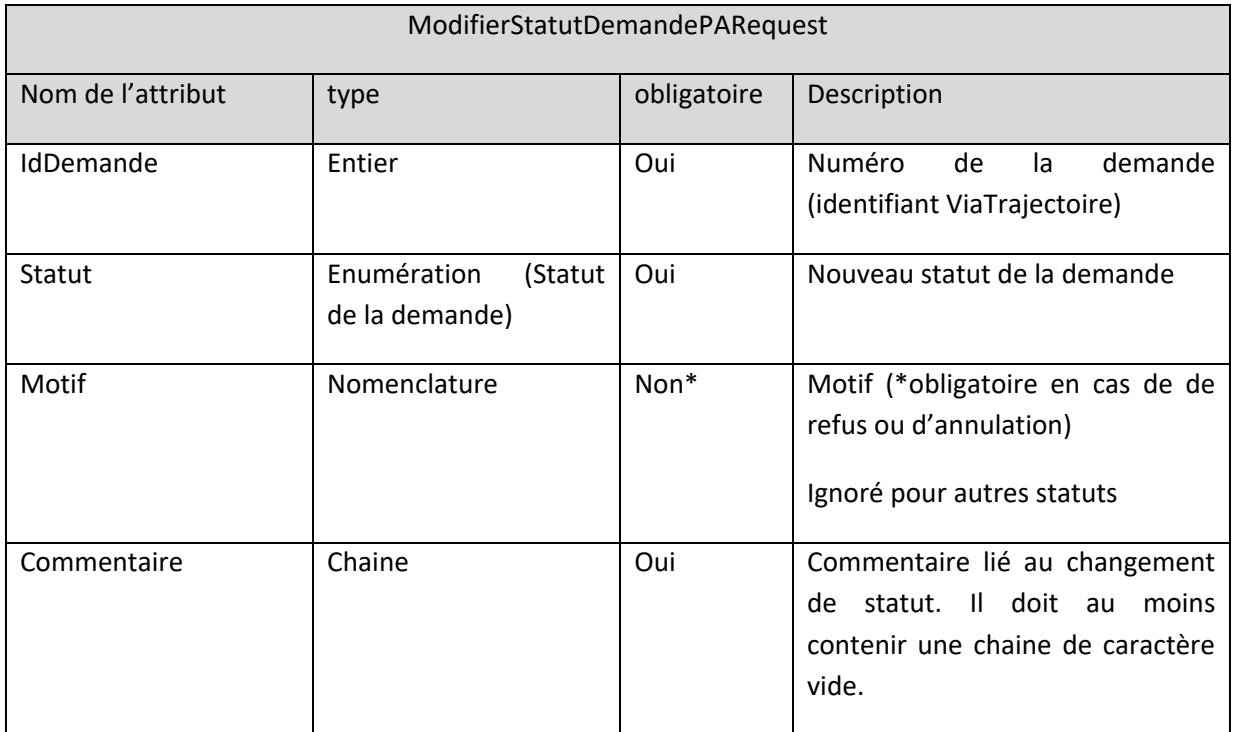

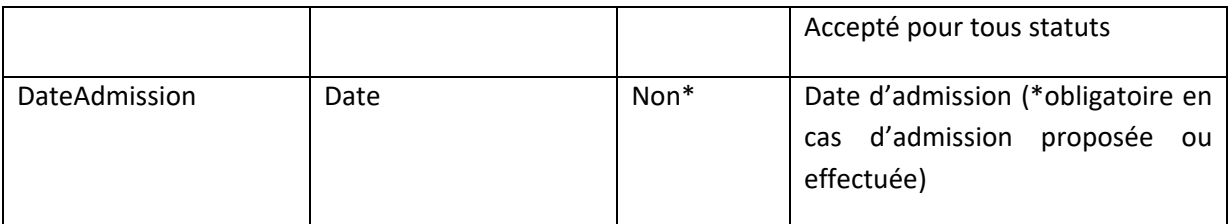

L'objet ModifierStatutDemandeResponse retourne l'objet demande mis à jour.

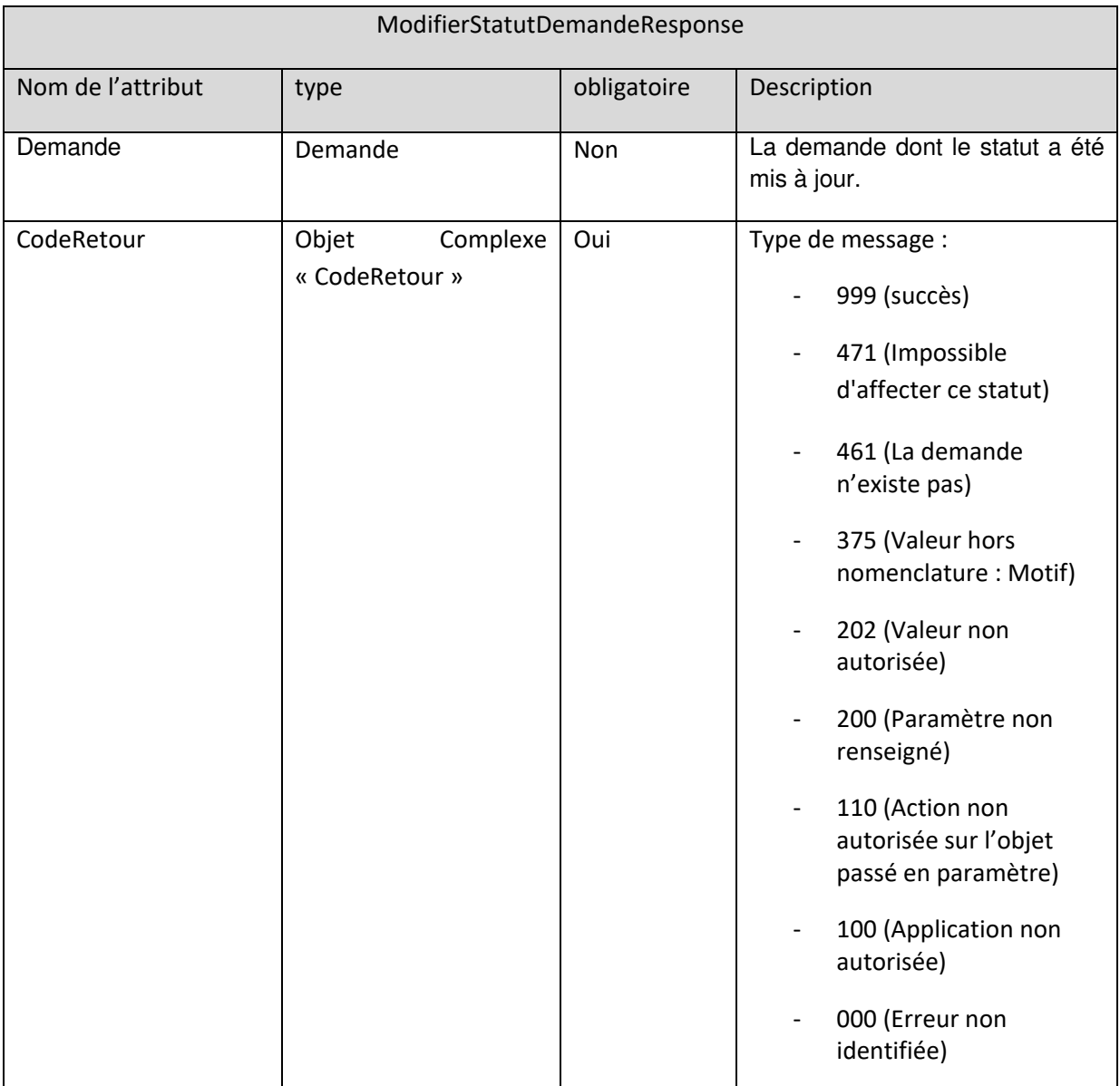

## <span id="page-24-0"></span>5.4 LES OBJETS DE RETOUR

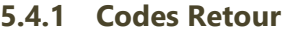

<span id="page-24-1"></span>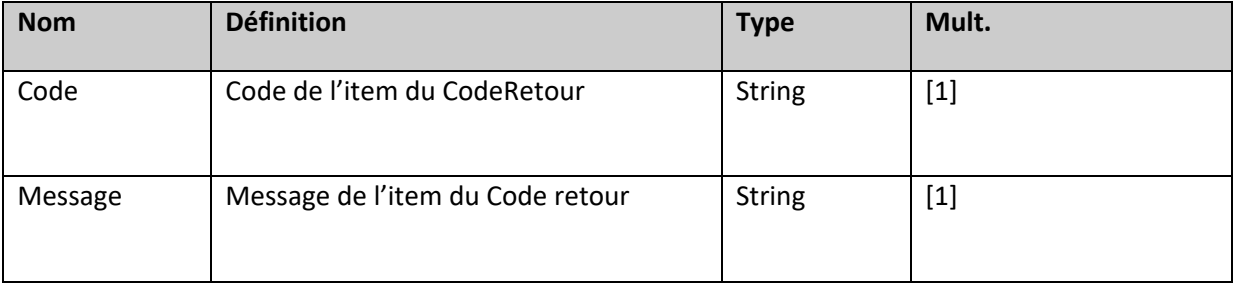

#### *Enumération des codes retour*

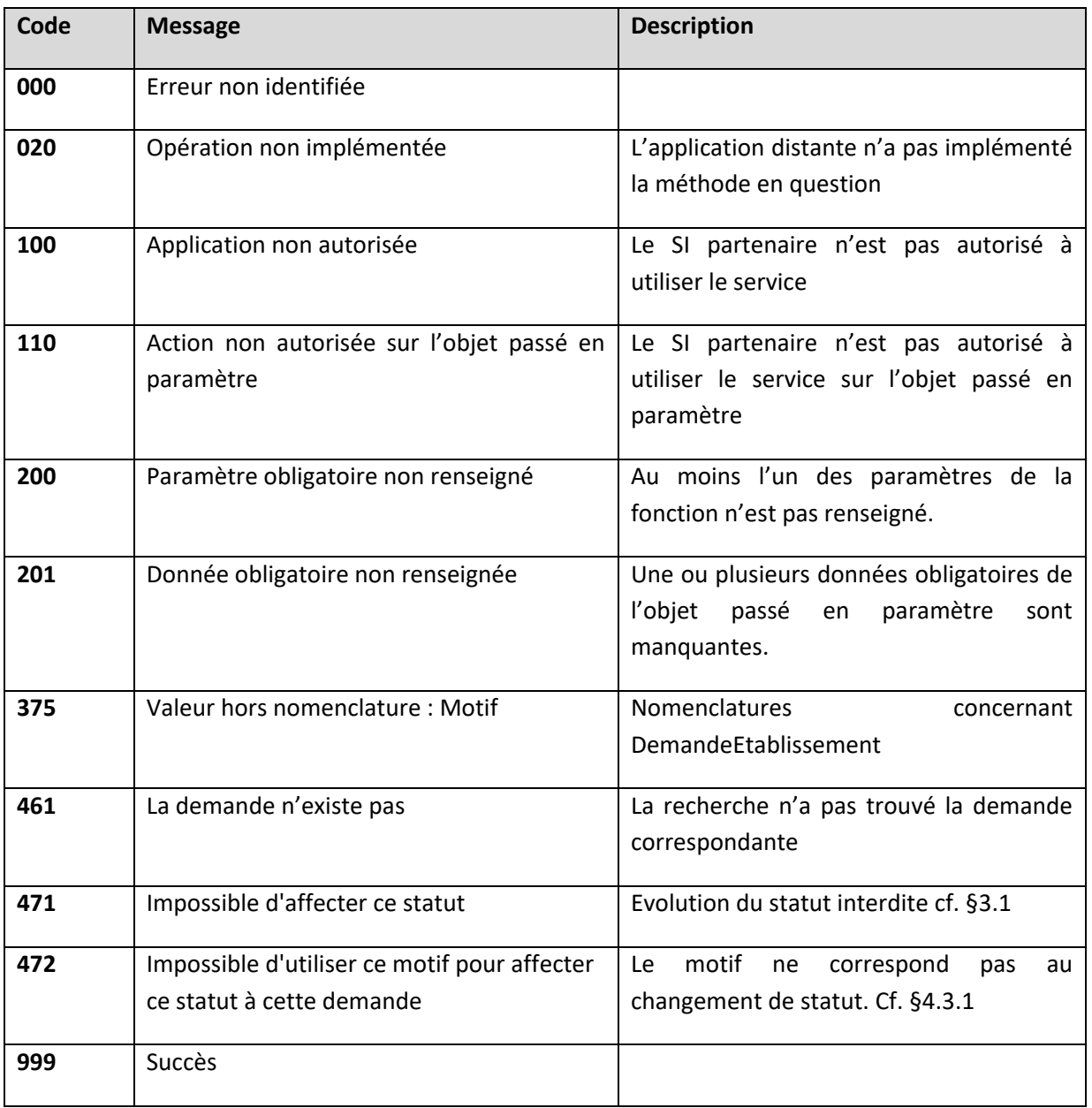

# <span id="page-25-0"></span>6 TRANSPORT ET SECURITE

L'interface ViaTrajectoire / ROR se fait en mode synchrone avec authentification indirecte (authentification de l'application et non de l'utilisateur) via les services web ci-dessus.

Le cadre d'interopérabilité définit les protocoles à utiliser afin d'échanger des informations de santé dans un domaine sécurisé.

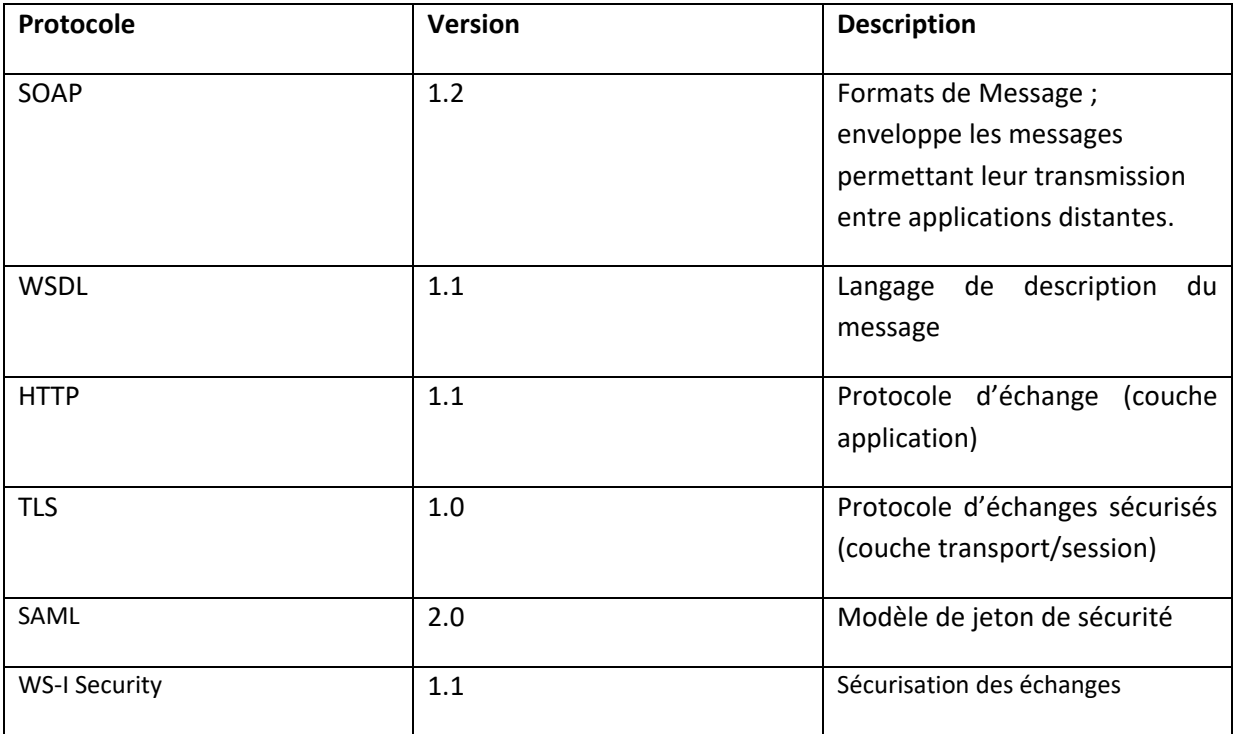

**WS-Security** est utilisé afin d'ajouter des mécanismes d'authentification, de signature et de chiffrement au message SOAP. Ce protocole de communication est suivit en utilisant le modèle de jeton de sécurité « **par assertion SAML 2.0** ». Cette assertion SAML respecte la **standardisation WS-I Basic Security Profile 1.1** et les recommandations **WS-Security SAML Token Profile 1.1.** De plus, cette assertion SAML intègre les informations d'authentification de l'utilisateur en fonction du certificat **X509**.

## <span id="page-26-0"></span>6.1 SECURITE AU NIVEAU TRANSPORT

La confidentialité des données est assurée par l'utilisation du protocole SSLV2 permettant de crypter les données échangées au niveau transport. L'accès aux services se fait obligatoirement via HTTPS.

## <span id="page-26-1"></span>6.2 SECURITE AU NIVEAU MESSAGE

#### **6.2.1 WS-Security**

<span id="page-26-2"></span>Pour vérifier l'identité de l'appelant et assurer la non répudiation des données, l'extension WS-Security à la norme SOAP est mise en place. Elle permet d'associer l'identité d'un utilisateur à un message sous différentes formes : couple login/mot de passe, identité Windows, certificats.

Ce standard est actuellement en version 1.1. C'est la version utilisée par les services, avec une transmission des identités via certificats électroniques X509, qui assure la sécurité la plus forte.

Dans le cadre des interfaces ViaTrajectoire EHPAD seule la connexion par certificats électroniques est utilisées.

**IMPORTANT :** Depuis Novembre 2019, les interfaces ViaTrajectoire utilisent désormais l'authentification mutuelle par TLS. L'accès via WS-Security est maintenu pour les éditeurs l'utilisant mais nous recommandons fortement à tout nouvel éditeur d'opter pour TLS.

#### **6.2.2 Certificats électroniques**

<span id="page-26-3"></span>Pour contacter un service web sécurisé du fournisseur, l'appelant doit disposer de la clé publique du certificat du fournisseur. Cette clé est utilisée pour vérifier les messages signés par le fournisseur.

Chaque appelant devra également disposer d'un certificat privé permettant de l'identifier et de signer les messages qu'il envoie aux services du fournisseur.

Le certificat privé de l'appelant peut être certifié par une autorité confiance ou bien être auto-signé. Si le certificat est émis par une autorité de confiance, il est nécessaire de fournir à l'équipe ViaTrajectoire non seulement la clef publique du certificat mais aussi sa chaine de certification.

<span id="page-27-0"></span>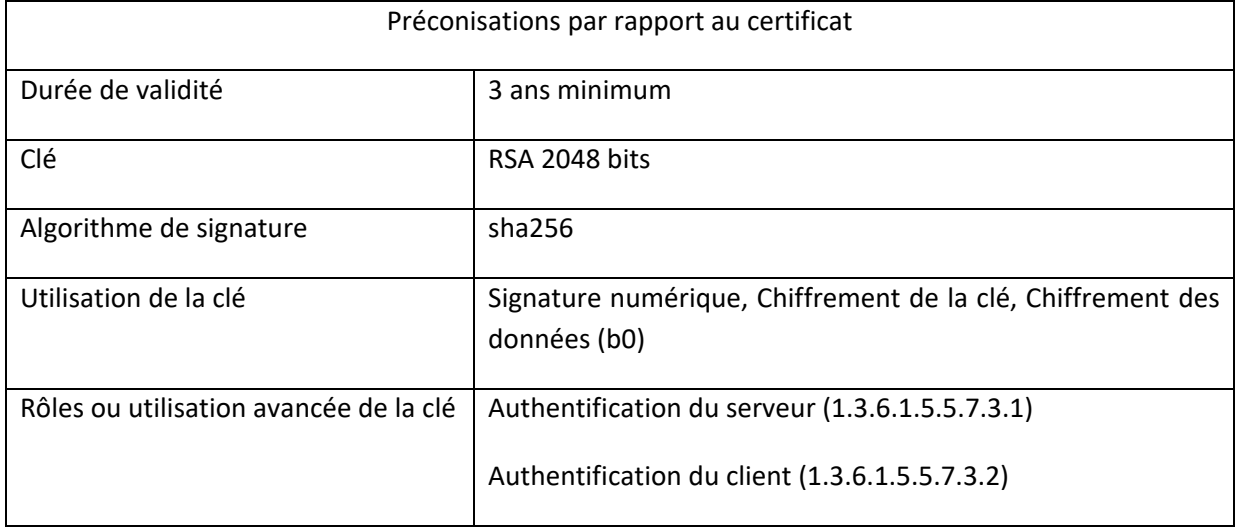

#### **6.2.3 Préconisations**

Nous demandons aussi un nommage particulier l'objet du certificat. Afin de faciliter l'administration des certificats par l'équipe ViaTrajectoire, nous demandons de faire apparaitre les informations suivantes dans l'objet des certificats appelant :

- Le nom de l'établissement et/ou de l'éditeur
- Le nom de la plateforme pour laquelle sera utilisé le certificat
- Le mot « ViaTrajectoire »

Pour plus de détails sur les plateformes sur lesquelles sont déployées le logiciel ViaTrajectoire, merci de consulter le document « VT - Interfaces EHPAD Configuration ». Ce document détaille les éléments essentiels à la configuration des applications partenaires.